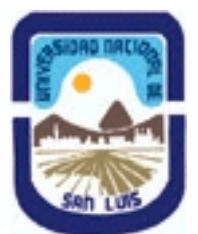

## **Ministerio de Cultura y Educación Universidad Nacional de San Luis Facultad de Ciencias Físico Matemáticas y Naturales Departamento: Matematicas Area: Matematicas**

**(Programa del año 2016) (Programa en trámite de aprobación) (Presentado el 15/04/2016 10:52:04)**

### **I - Oferta Académica**

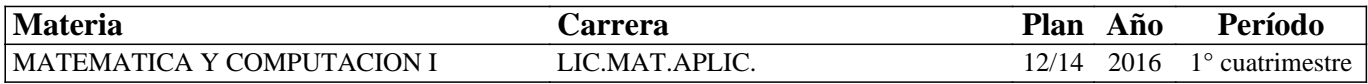

#### **II - Equipo Docente**

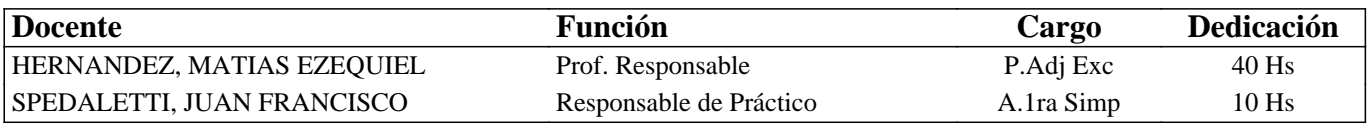

#### **III - Características del Curso**

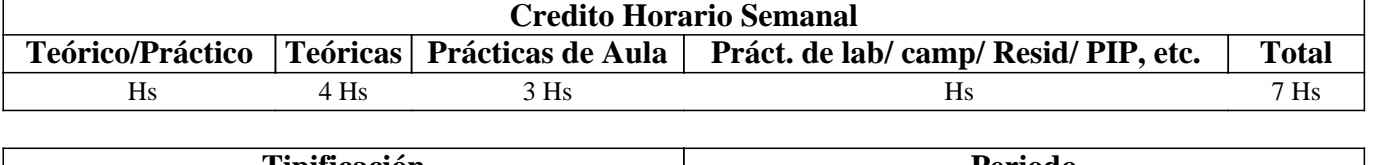

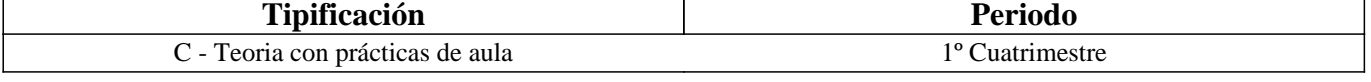

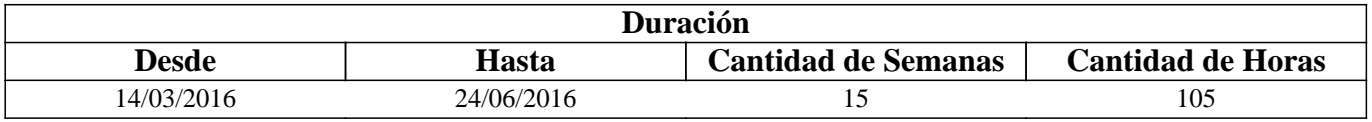

### **IV - Fundamentación**

MatLab, de Matrix Laboratory, es a la vez una gran calculadora y un lenguaje de programación de capital importancia para el científico moderno. La razón se debe a que este programa no sólo permite realizar complejos cálculos numéricos con escalares, vectores y matrices sino que además trae incorporado algoritmos (agrupados en toolboxes), algunos de ellos heurísticos, para la resolución numérica de una muy variada cantidad de problemas tales como la resolución de sistemas de ecuaciones, factorización de matrices, sistemas de ecuaciones diferenciales, optimización multiobjetivo, resolución de ecuaciones, test de hipótesis, etc. También posibilita la simulación de sistemas dinámicos (mediante el módulo Simulink), el cálculo de operaciones simbólicas y, lo más importante, dispone de un lenguaje de programación propio que permite al usuario crear sus propias funciones y la programación orientada a objetos.

El objetivo de este curso es introducir al alumno en el mundo de MatLab poniendo acento en la resolución de ecuaciones diferenciales y los problemas de optimización. Los problemas anteriores se resuelven con las funciones que MatLab dispone y en algunas ocasiones las funciones serán programadas por el propio alumno.

También se presentan algunos métodos heurísticos como los algoritmos genéticos y los autómatas celulares.

# **V - Objetivos / Resultados de Aprendizaje**

- 1. Presentación de los diferentes entornos de MatLab.
- 2. Introducción a la computación numérica y simbólica con MatLab.
- 3. Gráficos con MatLab.
- 4. Álgebra lineal con MatLab.
- 5. Ortogonalización y el problema de mínimo cuadrados.
- 6. Programación M.

## **VI - Contenidos**

#### **Capítulo 1.Diferentes tipos de entornos en MatLab.**

Presentación histórica del programa y consideraciones generales. Command Window. Command History. Current Directory. Workspace.

Capítulo 2. MatLab como una gran calculadora.

Escalares, matrices y vectores. Variables. Operadores lógicos y relacionales. Funciones principales de MatLab. Gráficos bidimensionales y tridimensionales.

Capítulo 3. Computación simbólica con MatLab.

Variables y expresiones simbólicas. Álgebra simbólica. Cálculo de límite, derivadas e integrales. Resolución de sistemas de ecuaciones diferenciales simples.

Capítulo 4. Álgebra lineal con MatLab.

Resolución de ecuaciones algebraicas y cuadráticas. Factorización y simplificación de ecuaciones algebraicas. Sistemas de ecuaciones. Sistemas de ecuaciones especiales. Factorización de Cholesky. Factorización LU.

Capítulo 5. Ortogonalización y el problema de mínimo cuadrados.

Transformadas de Householder y Givens. Factorización QR.

Capítulo 6. Programación M.

Principales sentencias y bucles: if, for, while, else. Creación de funciones. Ficheros \*.m. Funciones input y disp.

#### **VII - Plan de Trabajos Prácticos**

Ejercicios elegidos de la bibliografía básica.

### **VIII - Regimen de Aprobación**

Esta materia tiene promoción con la aprobación de parciales y superando la nota de 7.

### **IX - Bibliografía Básica**

**[1]** García de Jalón, J., Rodríguez J. & Vidal J. (2005). Aprenda MatLab 7.0 como si estuviera en primero.

**[2]** Golub, G. H., & Van Loan, C. F. (2012). Matrix computations (Vol. 3). JHU Press.

**[3]** Li, J., & Chen, Y. T. (2008). Computational partial differential equations using MATLAB. Crc Press.

**[4]** Partial Differential Equation Toolbox™ User's Guide (2015). COPYRIGHT 1995–2015 by The MathWorks, Inc.

**[5]** Kuang, Y. (Ed.). (1993). Delay differential equations: with applications in population dynamics (Vol. 191). Academic Press.

**[6]** Shampine, L. F., Gladwell, I., & Thompson, S. (2003). Solving ODEs with matlab. Cambridge University Press.

**[7]** Schiesser, W. E., & Griffiths, G. W. (2009). A compendium of partial differential equation models: method of lines analysis with Matlab. Cambridge University Press.

**[8]** Schiff, J. L. (2005). Introduction to cellular automata.

**[9]** Smith, H. (2010). An introduction to delay differential equations with applications to the life sciences (Vol. 57). Springer Science & Business Media.

**[10]** Yadav, N., Yadav, A., & Kumar, M. (2015). An Introduction to Neural Network Methods for Differential Equations. Dordrecht: Springer Netherlands.

### **X - Bibliografia Complementaria**

**[1]** Burden, R. L., Faires, J. D., & Palmas, O. (2002). Análisis numérico. México: Thomson Learning. **[2]** Watkins, D. S. (2004). Fundamentals of matrix computations (Vol. 64). John Wiley & Sons.

### **XI - Resumen de Objetivos**

1. Presentación de los diferentes entornos de MatLab.

2. Introducción a la computación numérica y simbólica con MatLab.

3. Gráficos con MatLab.

- 4. Resolución de problemas del álgebra lineal con MatLab.
- 5. Abordar la Ortogonalización y el problema de mínimo cuadrados.
- 6. Principios básicos de la programación M.

### **XII - Resumen del Programa**

Capítulo 1. Diferentes tipos de entornos en MatLab.

Capítulo 2. MatLab como una gran calculadora.

Capítulo 3. Computación simbólica con MatLab.

Capítulo 4. Álgebra lineal con MatLab.

Capítulo 5. Ortogonalización y el problema de mínimo cuadrados.

Capítulo 6. Programación M.

## **XIII - Imprevistos**

#### **XIV - Otros**

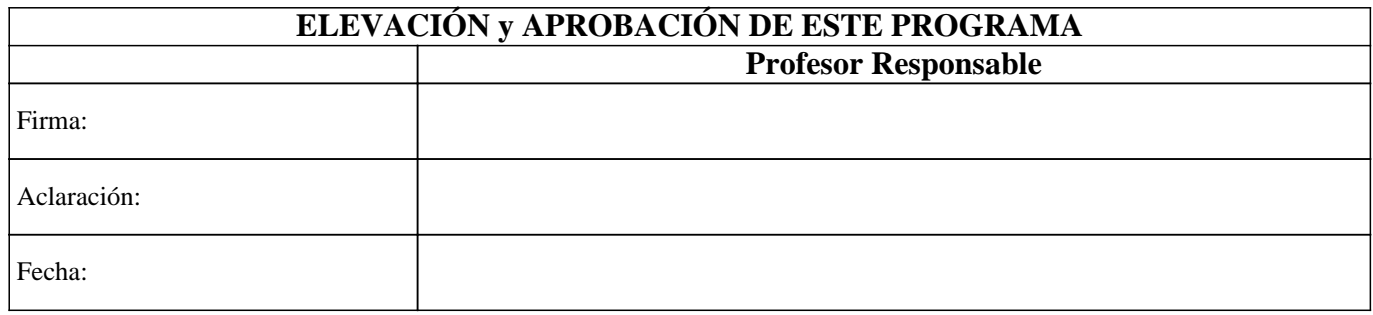